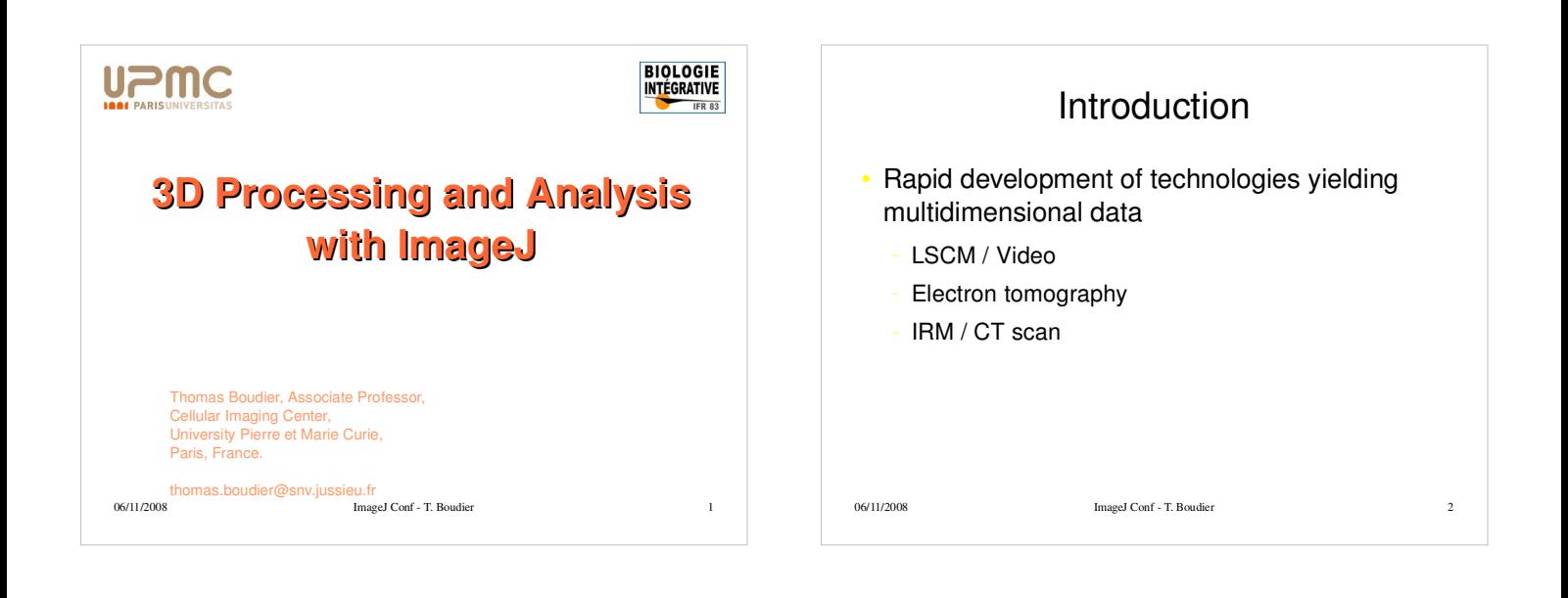

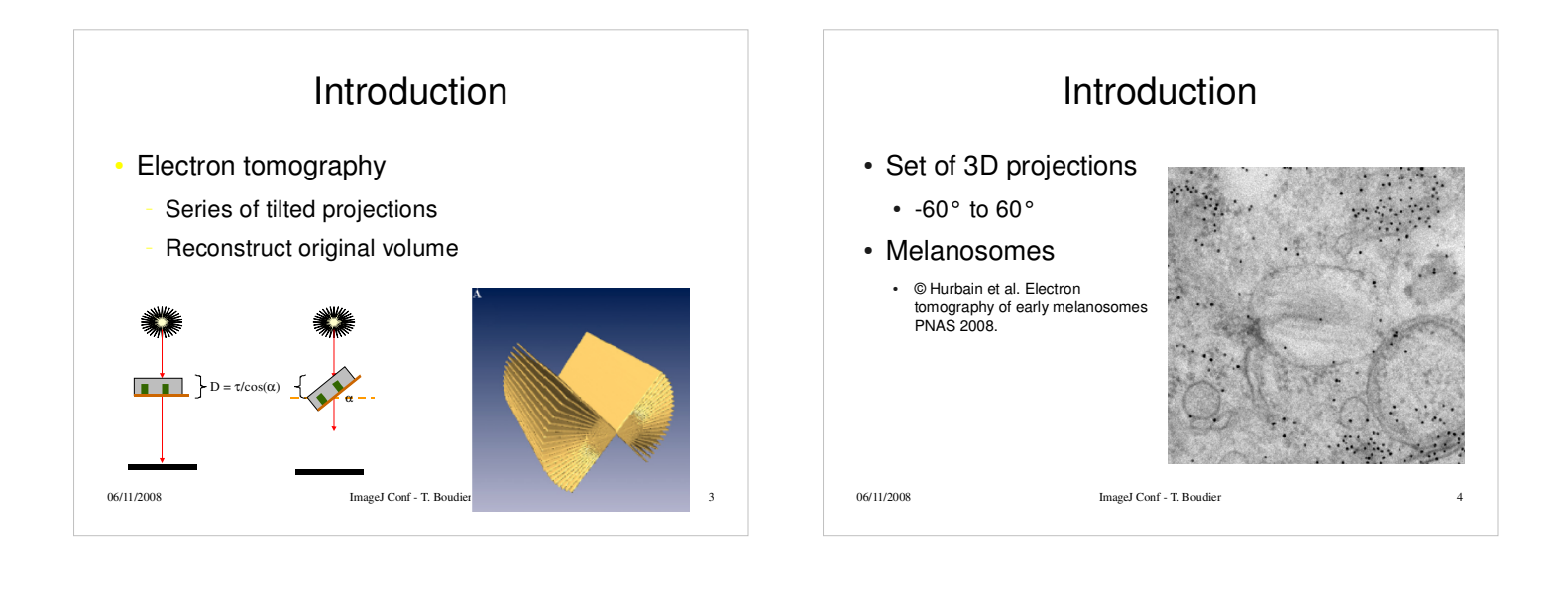

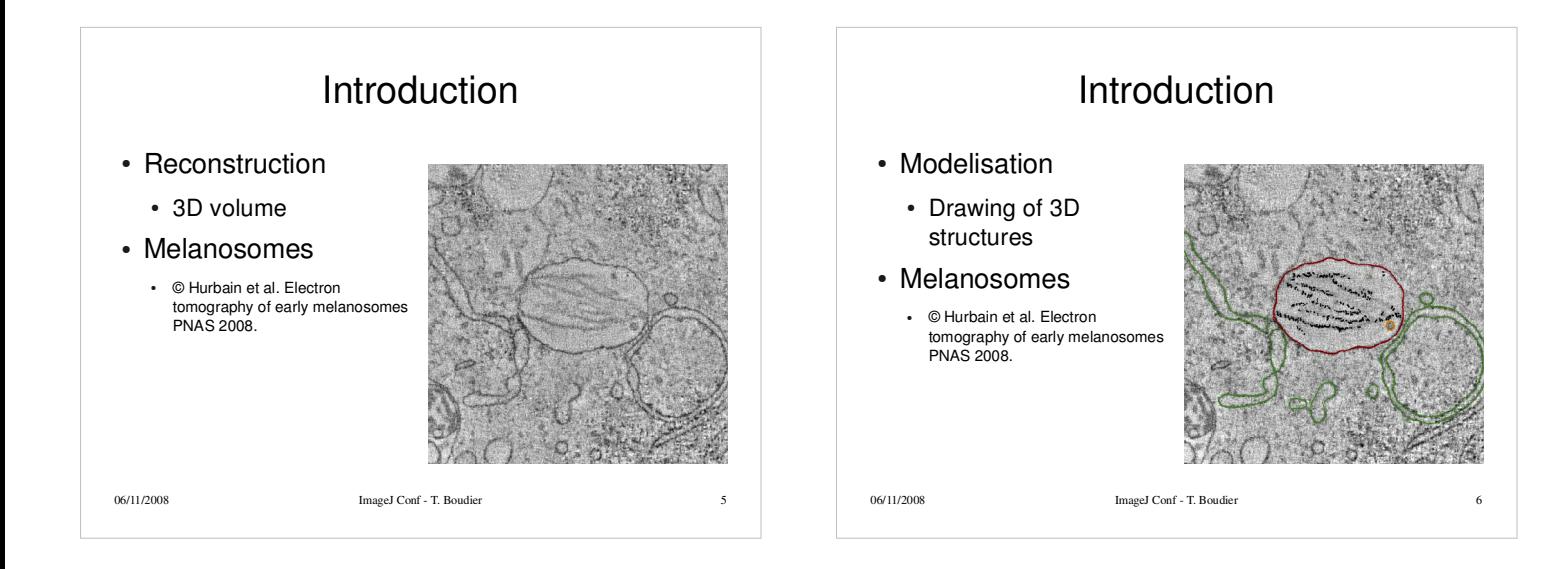

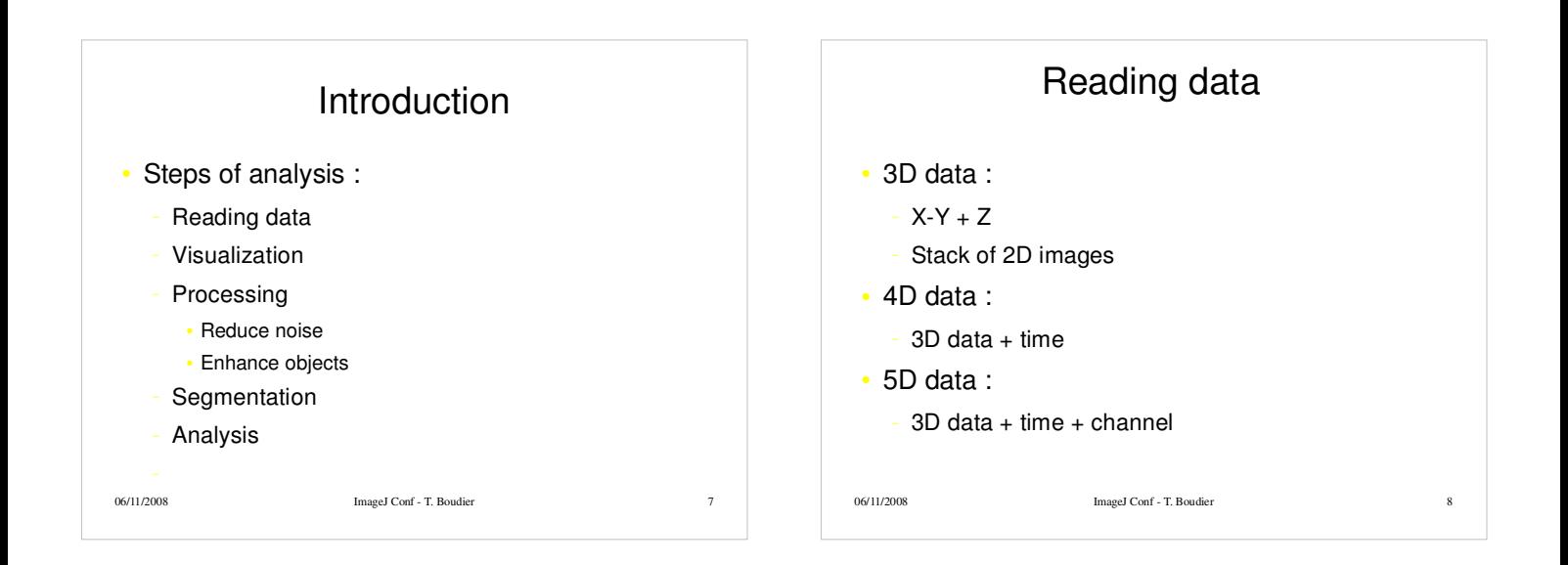

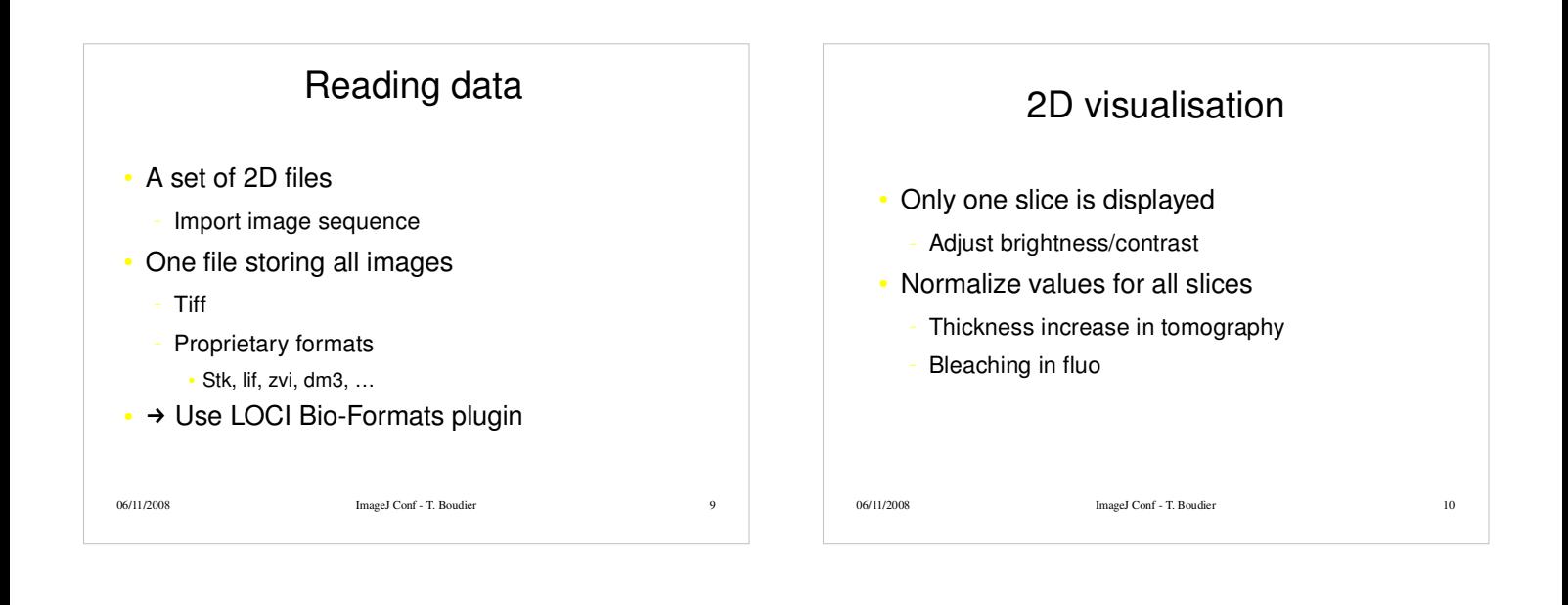

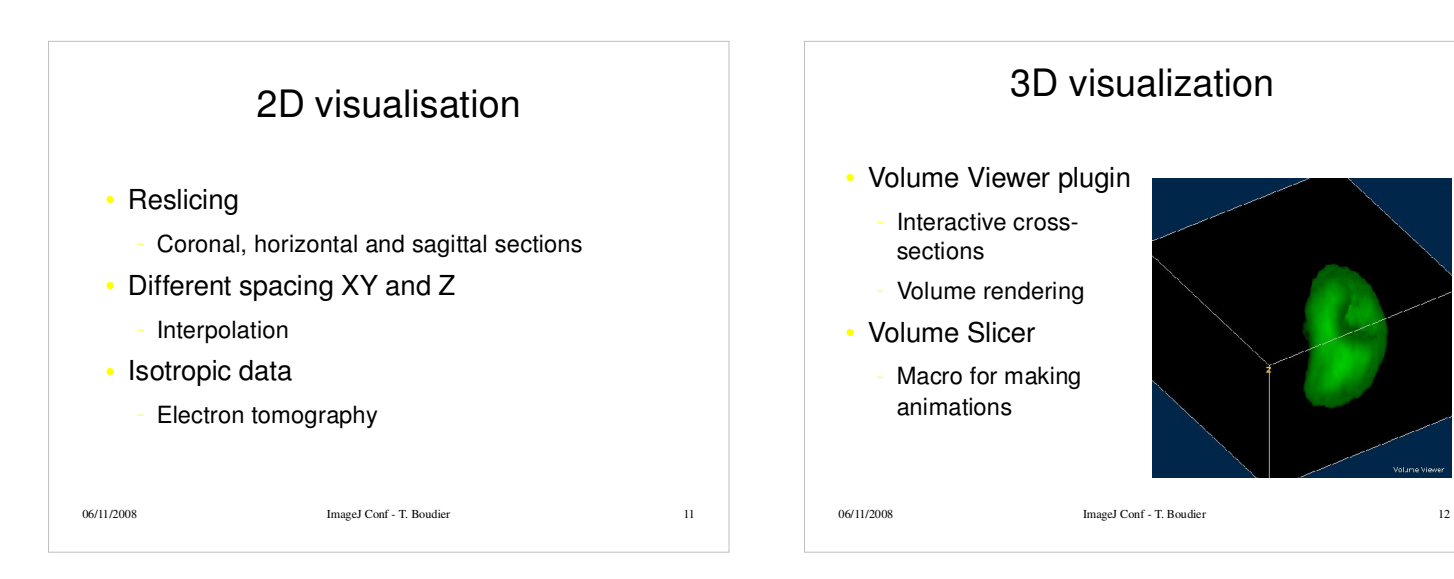

## Thomas Boudier - UPMC 2

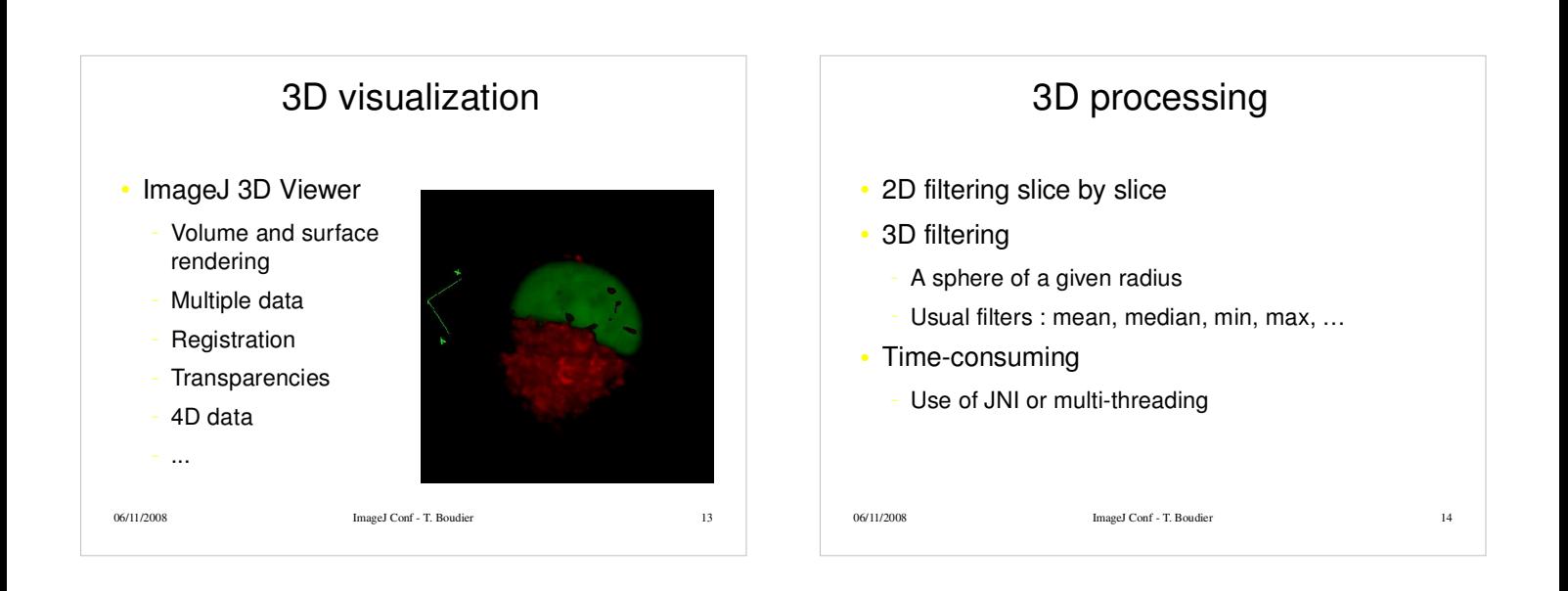

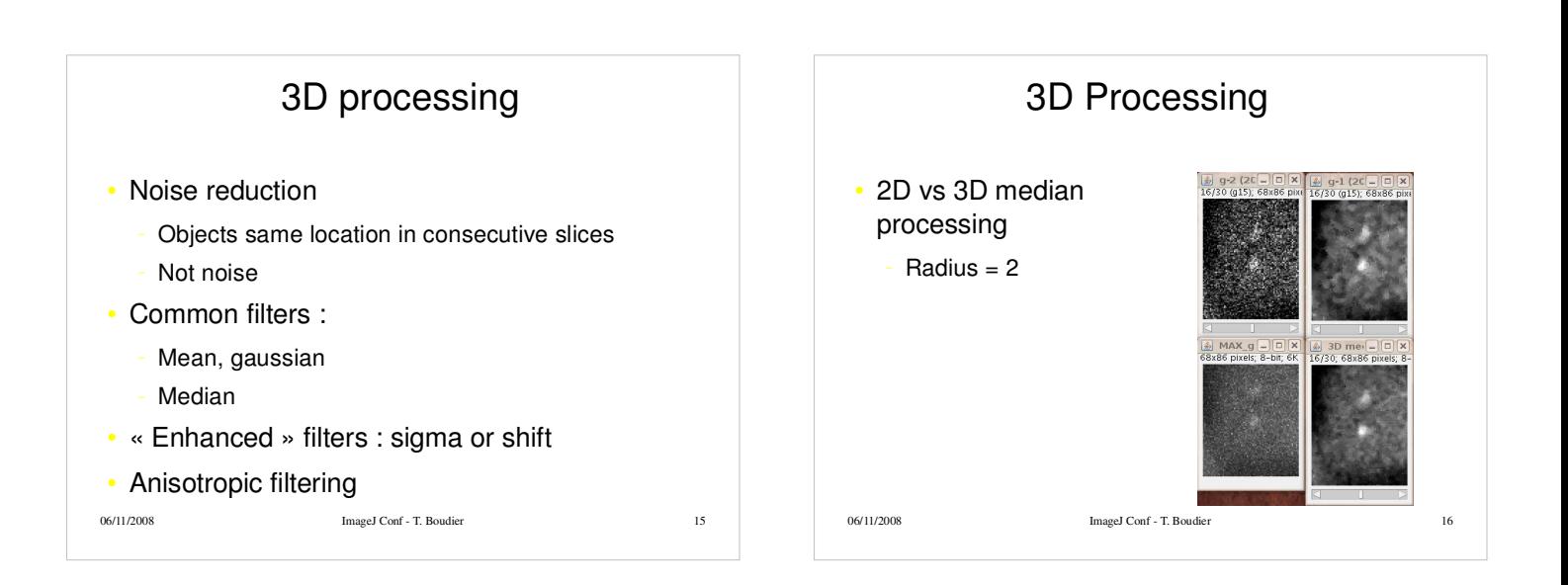

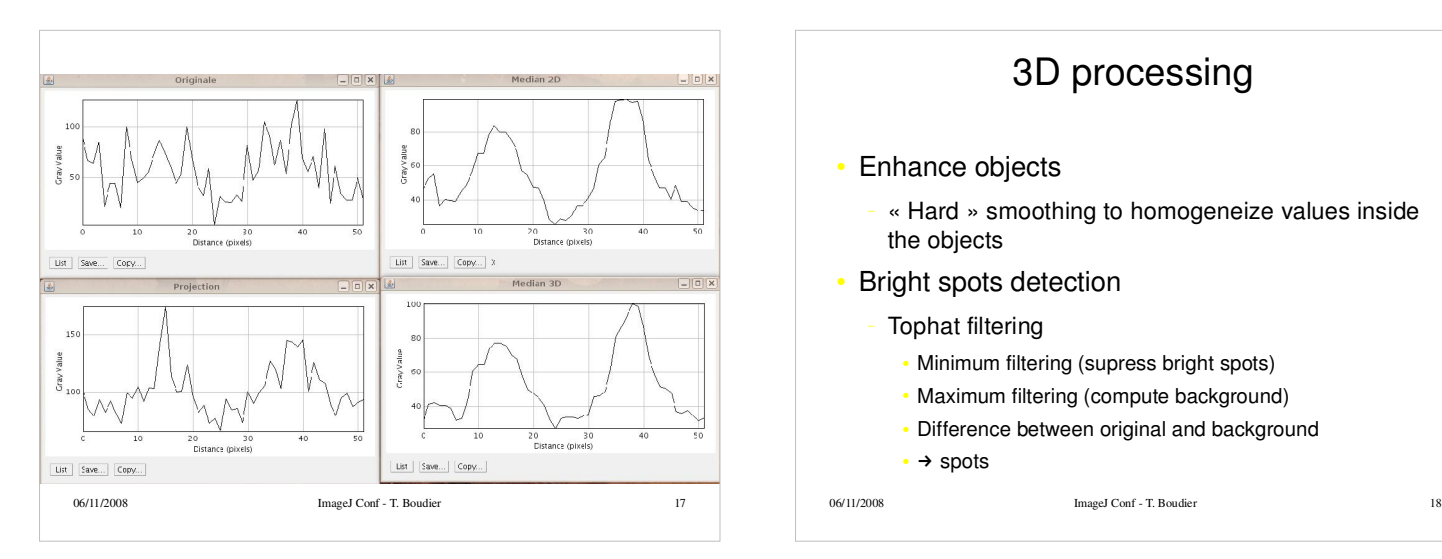

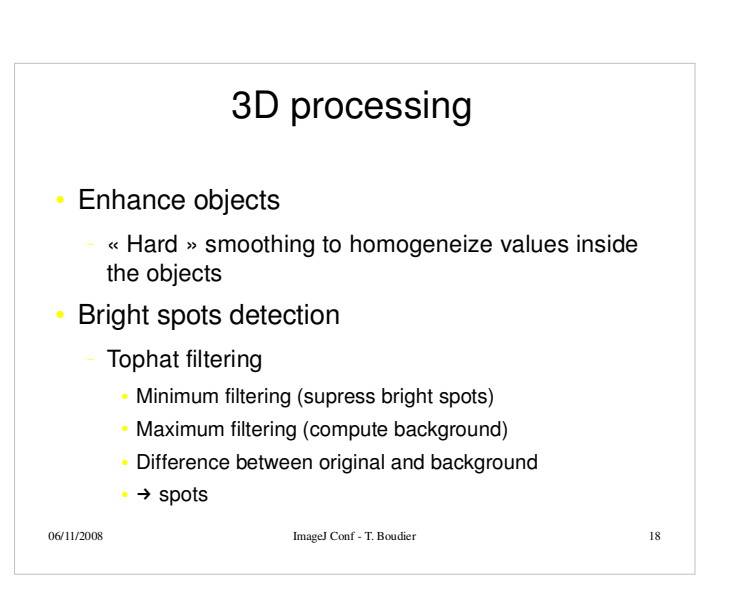

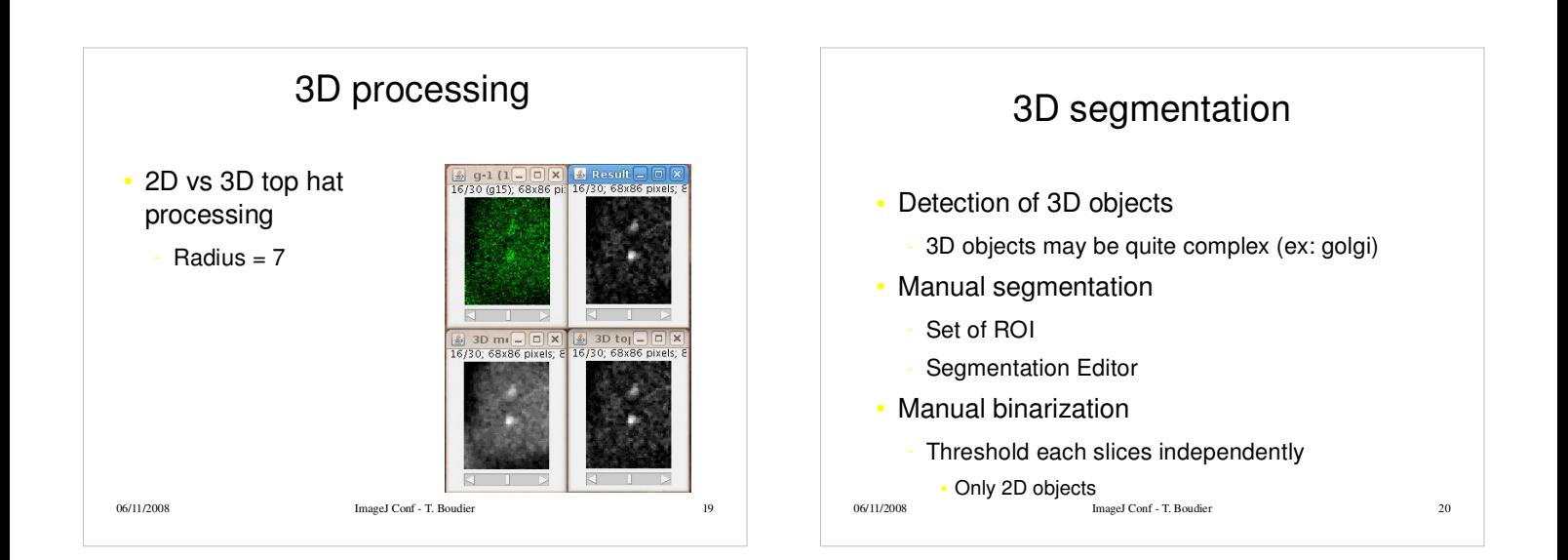

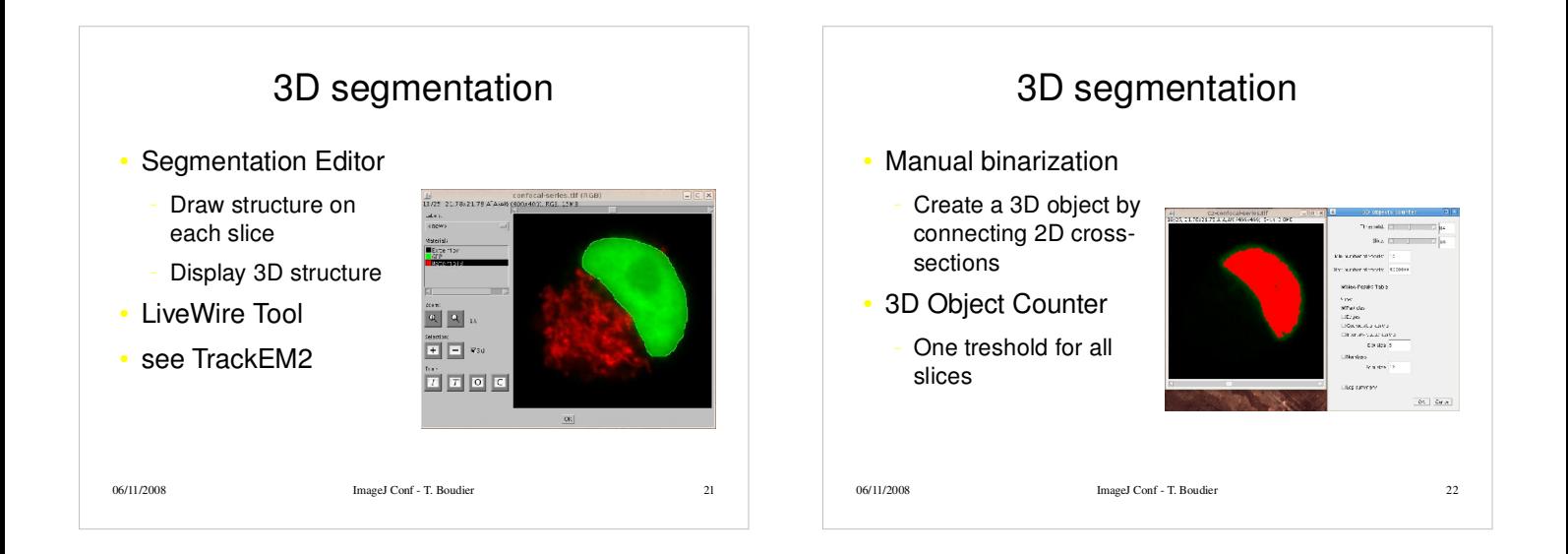

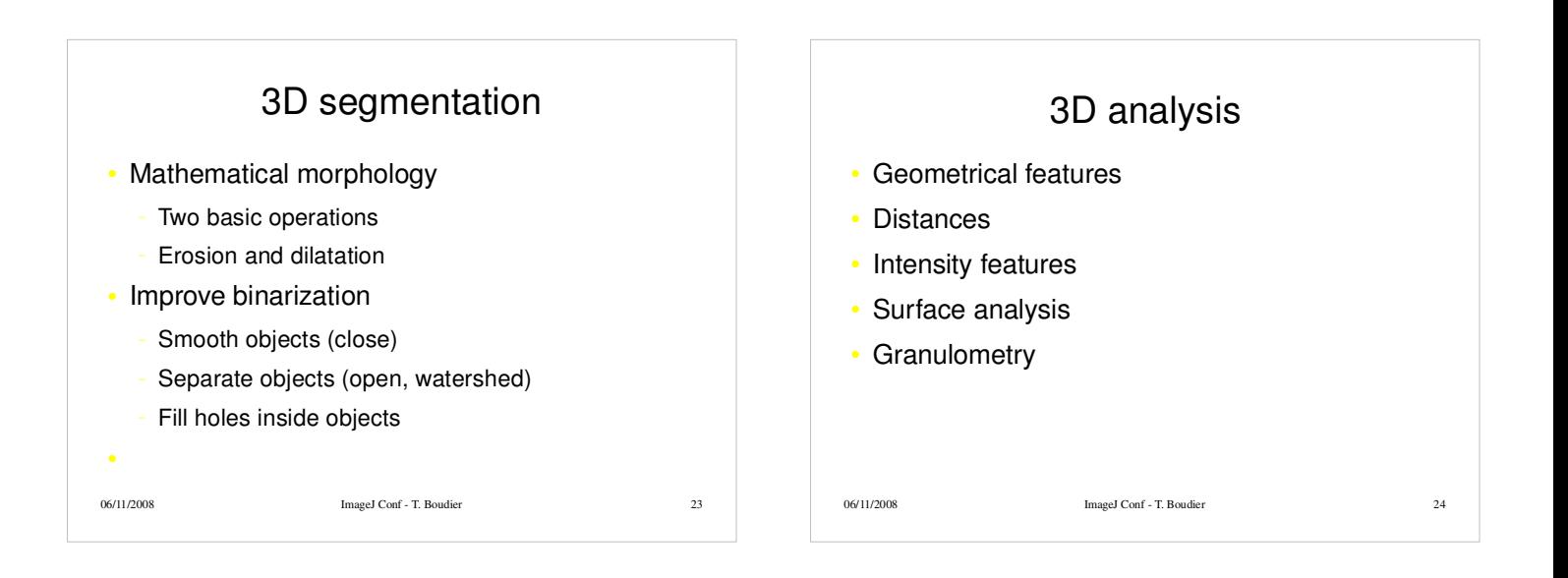

## Thomas Boudier - UPMC 4

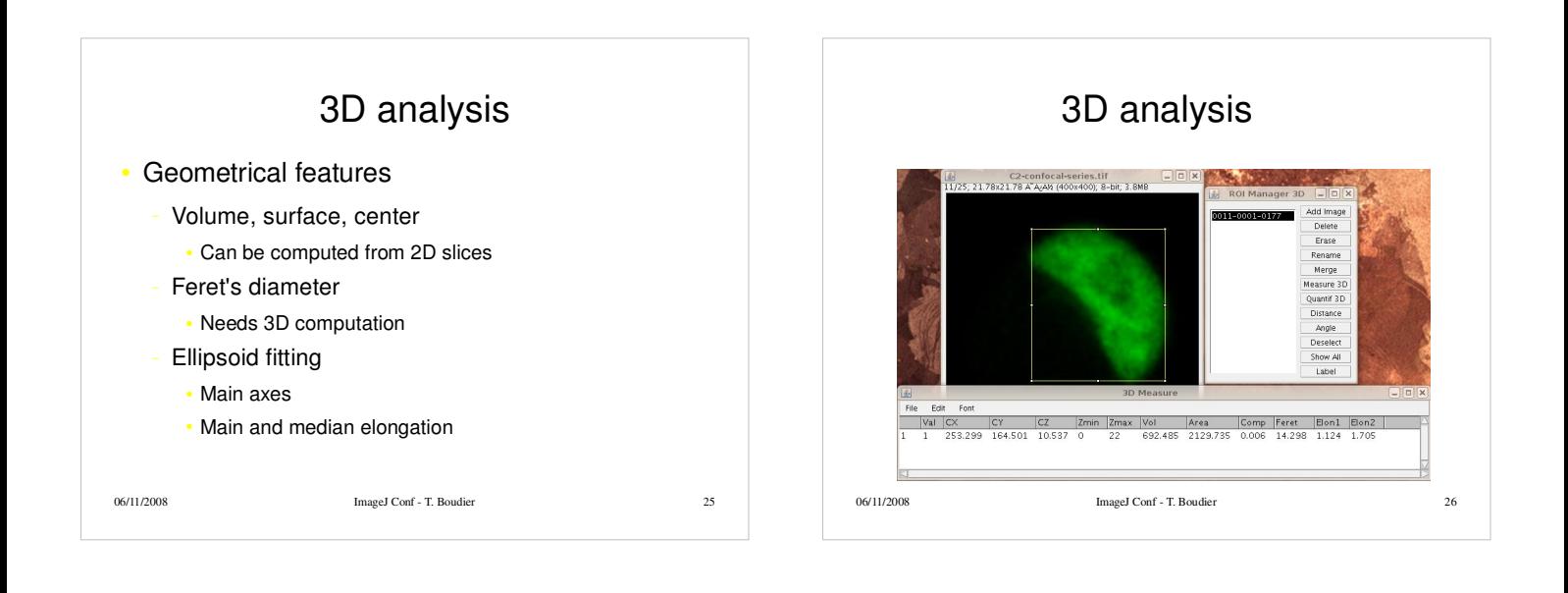

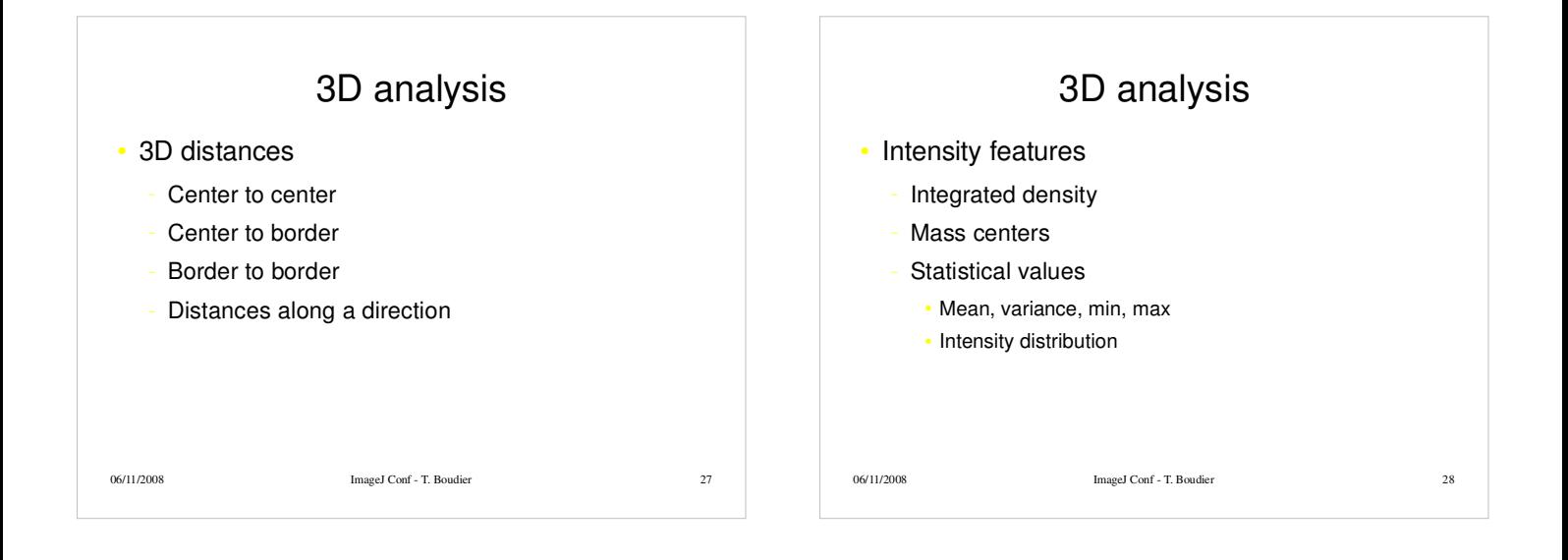

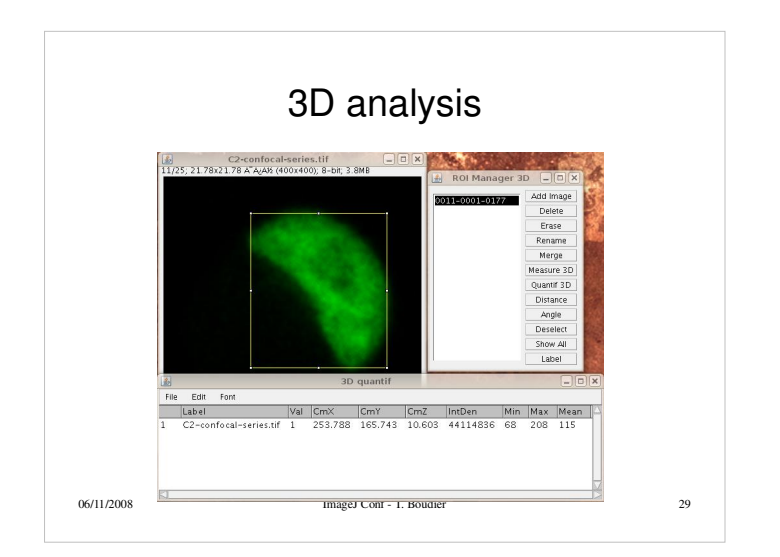

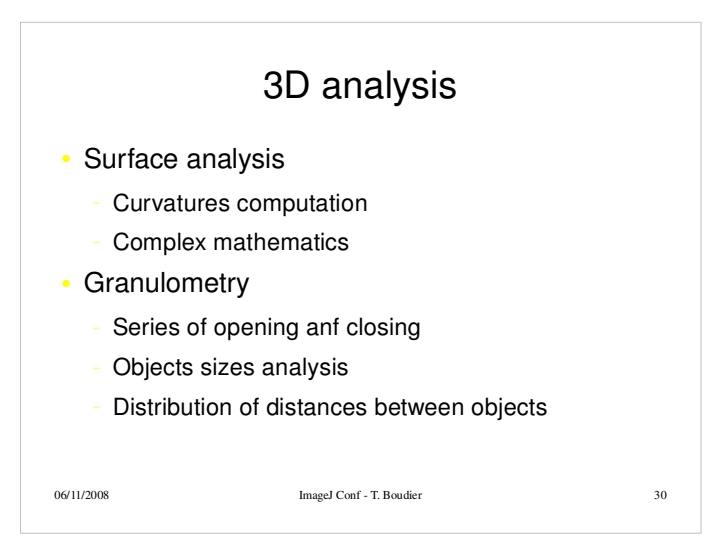

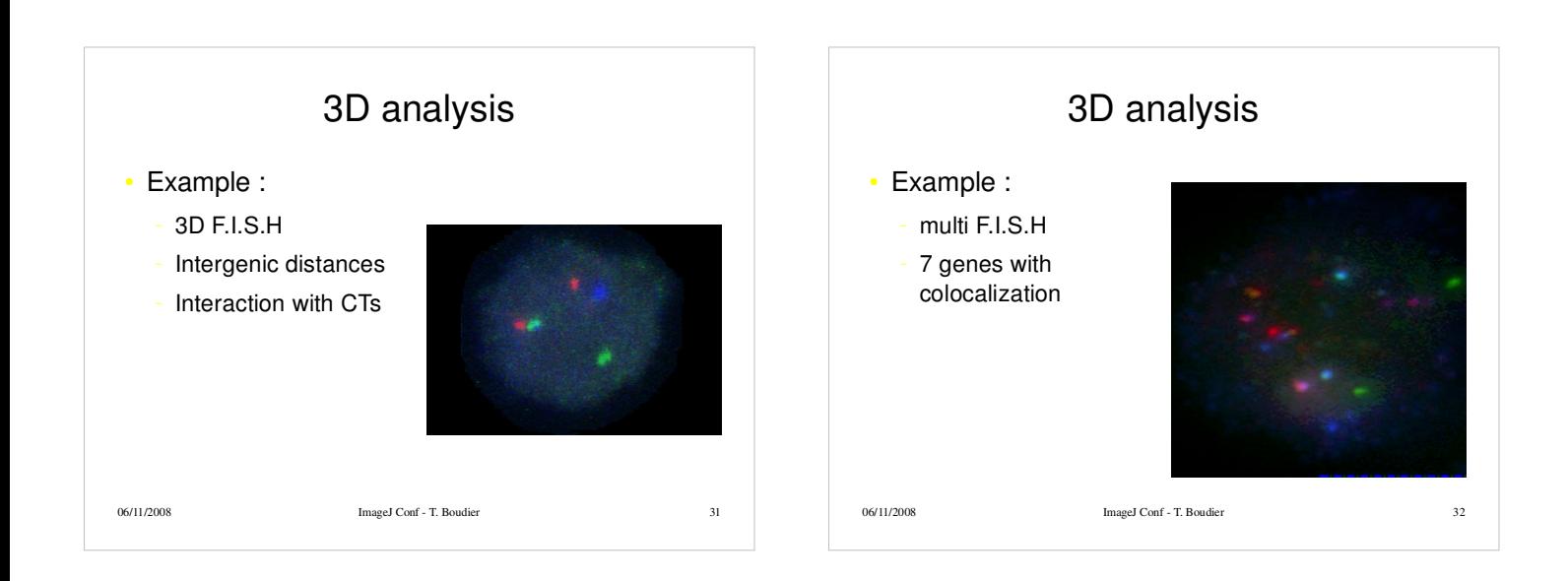

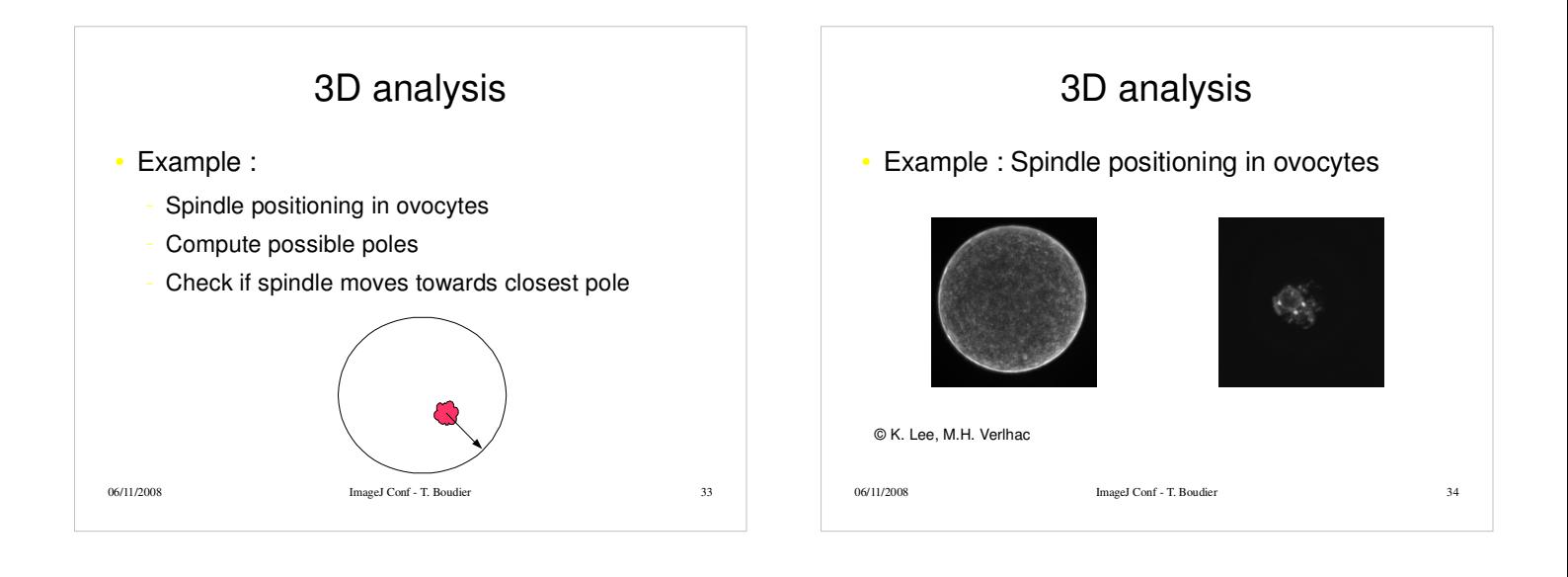

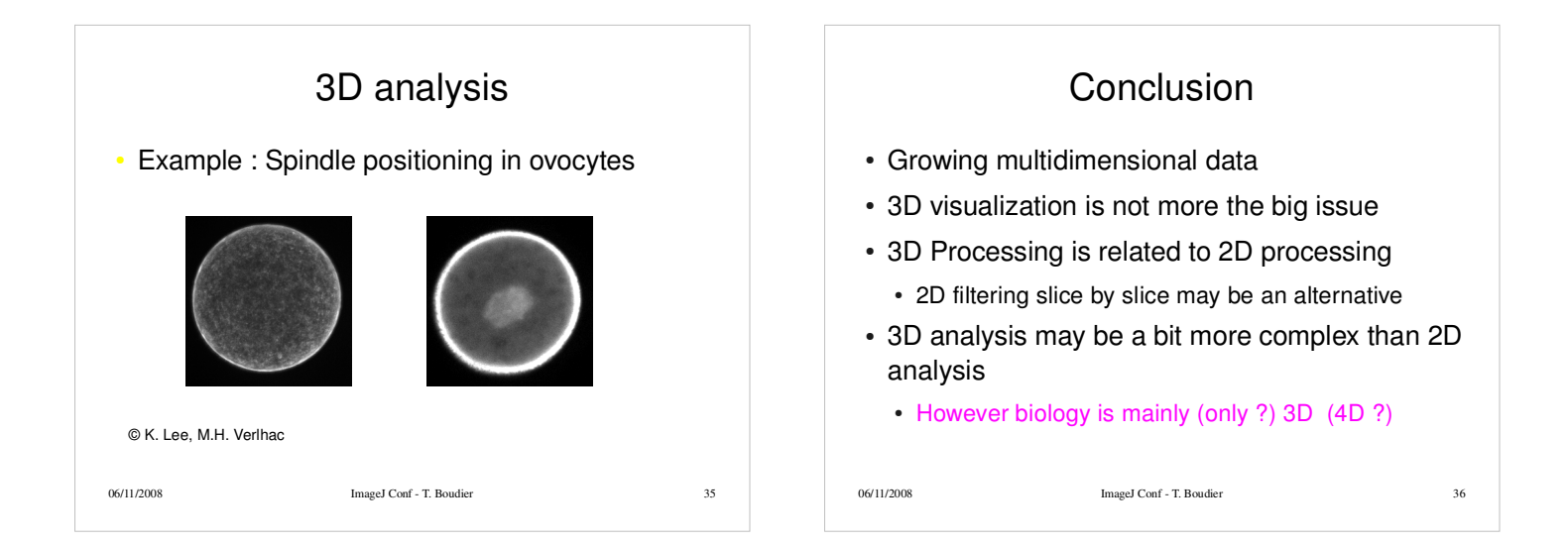